# **Advanced Airbrush Art How To Secrets From The Masters**

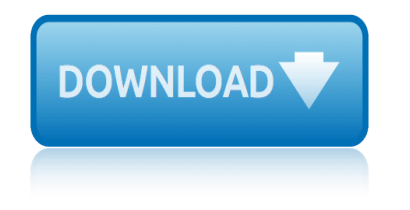

# **advanced airbrush art how pdf**

APPLICATION CHART Airbrush description Recommended spray & color media and properly reduced materials.  $1 =$  Best Choice  $2 =$  Very Good Choice  $3 =$  Good Choice for Certain Applications \* AVAILABLE IN RIGHT OR LEFT HANDED (ALL OTHER AIR BRUSHES ARE UNIVERSAL FOR BOTH RIGHT AND LEFT

# **APPLICATION CHART - Badger Air-Brush**

airbrushes david use photo sd0010 c o n t e n t s airbrushes - air compressors - air fittings abrasive gun 242 air-opaque airbrush paints 250 air blow guns 248

# **AIRBRUSHES - AIR COMPRESSORS - AIR FITTINGS**

Student Registration Form - 1 of 2 Name Address City Province Postal Code Phone Email Are there any health concerns that may interfere with receiving

# **Date Programs of Interest Address City Province Postal Code**

How to Identify the Artist's Signature on an Old Oil Painting on Canvas. Dan Ketchum How to Create a Blurry Background in Paintings

# **Arts & Entertainment | eHow**

Howard Arkley (5 May 1951 †22 July 1999) was an Australian artist, born in Melbourne, known for his airbrushed paintings of houses, architecture and suburbia. His mother's side of the family was Jewish and his father was German.

#### **Howard Arkley - Wikipedia**

Cheap Joe's Art Stuff offers discount prices on art supplies and craft supplies. Shop our enormous collection of artist materials online, by phone or by mail for premier customer service, quick delivery and great savings.

# **How to Make Resin Art: It's easier than you think! | Cheap ...**

View and Download Wacom Intuos4 Large user manual online. Wacom Intuos4 Large: User Guide. Intuos4 Large Tablet pdf manual download.

# **WACOM INTUOS4 LARGE USER MANUAL Pdf Download.**

The Level 2 Technical Certificate in Beauty Therapy (450) is aimed at learners that are looking to start a career in the beauty therapy industry. Learners could progress into employment, onto an Apprenticeship, or further their studies by taking other qualifications at Level 3. The Level 2 Technical ...

# **Beauty Therapy - Nails and Spa qualifications and training ...**

Cheap Joe $\hat{a} \in \mathbb{N}$ s Art Stuff offers a variety of table easels for artists who wish to sit while working or do not have the floor space for a larger easel.

# **Table Easels - Cheap Joe's Art Stuff**

Our mission at Glow Day Spa is to care for our guests by consistently offering the very best of our services, products and ourselves. Our responsibility is to uplift, enhance and educate all who enter.

# **Facial Services - Glow Day Spa | Glow Day Spa | Barrie's ...**

The Wacom Cintiq 22HD interactive pen display offers the immersive experience of creating directly on a high-definition display.

# **advanced airbrush art how to secrets from the masters**

# **Cintiq 22HD | Wacom**

Jerry's Artist Outlet! : - Brushes & Painting Tools Canvas & Surfaces Drawing & Illustration Easels & Furniture Framing & Matboards Paints & Mediums Papers & Boards Presentation Printmaking Sculpture & Ceramics Coupons Other Departments Product Videos Gift Cards Shop Deals art supplies,artist materials,discount art supplies,art supply store,canvas,brushes,paint,watercolor,pencils,pastels ...

#### **Jerry's Artist Outlet!, We are more than just an art store.**

Wacom PTH-651 Pdf User Manuals. View online or download Wacom PTH-651 User Manual

#### **Wacom PTH-651 Manuals**

Krita is a painting program that has been around for a while, and in the last few years, underwent major changes and improvements. Because of these improvements, many artists are using it not just because it is free, but because it offers amazing features.

#### **art program on Tumblr**

Materials and tools. The application offers a wide range of traditional artists' materials and tools. With the aid of a graphics tablet or computer mouse, the user is able to reproduce the effect of physical painting and drawing media such as watercolor, oil, chalk, charcoal and color pencil. There are also a few non-traditional items, such as the Image Hose, pattern pens, F/X, Distortion and ...

#### **Corel Painter - Wikipedia**

The item vision for GIMP is to turn out to be a high-end graphics application to the using and generation of first images, icons, graphical elements of web pages and art for user interface elements.

#### **Old Version of Gimp 2.6.4 Download - OldApps.com**

Welcome to Corel PaintShop Pro X7 1 Welcome to Corel PaintShop Pro X7 For people with a passion for phot ography, Corel® PaintShop® Pro is an easy-to-use, professionally powered, image-editing software that

#### **Corel PaintShop Pro X7 User Guide**

Yeah I see what you mean. Having done ATW in the past, I've considered both ideas-that the cock somehow, magically passes through an entire body without causing the harm it realistically would, or suggesting the womb/rectum in question has somehow been modified to travel the length of a slut's body.

#### **Winner Takes All by Rabiator - Hentai Foundry**

CULIN 1101 Introduction to Culinary Arts 3 credit hours. Introduction to basic cooking methods. Identification and use of ingredients, handling of tools and equipment and cookery skills and techniques.

# **College of DuPage Course Catalog - Culinary Arts (CULIN)**

Head quartered in Mumbai, LTA School of Beauty is a premier beauty training academy in India since 2005. We offer beautician courses in Mumbai, Pune, Nashik, Ahmedabad, New Delhi campuses and hope to extend in other parts of our country soon.

# **LTA School of Beauty I Hair Dressing I Professional Makeup ...**

L'energia di Milano. I cento anni di Aem e lo sviluppo della città . Una storia fotografica. Ediz. illustrata Libro da Colorare Automobili coreane ✎: Disegni da Colorare Bambini 410 anni! ✌ L'energia. Normativa di settore nel panorama internazionale L'Ufficio Perfetto. Guida Pratica all'Organizzazione del Lavoro e alla Gestione Efficace [dell](http://sangfor.net/lenergia_di_milano_i_cento_anni_di_aem_e_lo_sviluppo_della_citt_una_storia_fotografica_ediz_illustrata.pdf)'[Ufficio \(Ebook Italiano Anteprima Gratis\): Guida Pratica ... e alla Gestione Efficace dell](http://sangfor.net/lenergia_di_milano_i_cento_anni_di_aem_e_lo_sviluppo_della_citt_una_storia_fotografica_ediz_illustrata.pdf)'[Ufficio](http://sangfor.net/lenergia_di_milano_i_cento_anni_di_aem_e_lo_sviluppo_della_citt_una_storia_fotografica_ediz_illustrata.pdf) Li[ngua e dir](http://sangfor.net/libro_da_colorare_automobili_coreane_disegni_da_colorare_bambini_410_anni.pdf)itto: oltre l'Europa Mancio goal !: Roberto Mancini Un grande campione L'informatore farmaceutico 2017. Ediz. compatta [Manoscritto Voynich e Castel del Monte: Nuova chiave interpretativa del docum](http://sangfor.net/libro_da_colorare_automobili_coreane_disegni_da_colorare_bambini_410_anni.pdf)[e](http://sangfor.net/lufficio_perfetto_guida_pratica_allorganizzazione_del_lavoro_e_alla_gestione_efficace_dellufficio_ebook_italiano_anteprima_gratis_guida_pratica_e_alla_gestione_efficace_dellufficio.pdf)[nto per inediti percorsi di ricerca](http://sangfor.net/lenergia_normativa_di_settore_nel_panorama_internazionale.pdf) Lupo [Alberto. L'integrale: 9](http://sangfor.net/lenergia_normativa_di_settore_nel_panorama_internazionale.pdf) Libro MANUALE DI PASTICCERIA TORTE FARCITE Marketing nel punto di vendita (Distribuzione commerciale) [L'insalata sotto il cuscino. Storie di disordini e di adolescenti](http://sangfor.net/lufficio_perfetto_guida_pratica_allorganizzazione_del_lavoro_e_alla_gestione_efficace_dellufficio_ebook_italiano_anteprima_gratis_guida_pratica_e_alla_gestione_efficace_dellufficio.pdf) Lettere dal [fronte. Un](http://sangfor.net/lingua_e_diritto_oltre_leuropa.pdf) [carteggio aute](http://sangfor.net/lingua_e_diritto_oltre_leuropa.pdf)ntico, un amore pi $\tilde{A}^1$  grande della guerra Martin Myst $\tilde{A}$ "re. Fuori tempo! [L'informatore farmaceutico](http://sangfor.net/linformatore_farmaceutico_2017_ediz_compatta.pdf) 2013. Medicinali [L'hot](http://sangfor.net/manoscritto_voynich_e_castel_del_monte_nuova_chiave_interpretativa_del_documento_per_inediti_percorsi_di_ricerca.pdf)[el al lago di Braies. Storia di grand hotel nelle Dolomiti](http://sangfor.net/libro_manuale_di_pasticceria_torte_farcite.pdf) L'[organizzazione delle aziende spo](http://sangfor.net/marketing_nel_punto_di_vendita_distribuzione_commerciale.pdf)r[tive.](http://sangfor.net/lupo_alberto_lintegrale_9.pdf) [Attori, relazioni e terri](http://sangfor.net/lupo_alberto_lintegrale_9.pdf)torio L'[industria del fustame a Riposto. Le origini, i processi, l](http://sangfor.net/linsalata_sotto_il_cuscino_storie_di_disordini_e_di_adolescenti.pdf)'[identi](http://sangfor.net/linsalata_sotto_il_cuscino_storie_di_disordini_e_di_adolescenti.pdf)tà economica e politica di [una classe artigianale tra Otto](http://sangfor.net/marketing_nel_punto_di_vendita_distribuzione_commerciale.pdf) e Novecento Manuale dell'architetto (rist. anast. 1962) Lo st[raniero \(Fanucci Edito](http://sangfor.net/lettere_dal_fronte_un_carteggio_autentico_un_amore_pi_grande_della_guerra.pdf)re) [L'orto in credenza. Le conserve alimentari dell'Istituto](http://sangfor.net/lettere_dal_fronte_un_carteggio_autentico_un_amore_pi_grande_della_guerra.pdf) [Agrario «Falcone» di Pozzuo](http://sangfor.net/martin_myst_re_fuori_tempo.pdf)li [L'orto in cucina. 760 piatt](http://sangfor.net/linformatore_farmaceutico_2013_medicinali.pdf)i di [verdure e legumi](http://sangfor.net/linformatore_farmaceutico_2013_medicinali.pdf) [Libro di Cato, o Tre Volgarizzamenti del Libro di Catone De](http://sangfor.net/lhotel_al_lago_di_braies_storia_di_grand_hotel_nelle_dolomiti.pdf)'[costumi: Due Pubblicati Ora per la Prim](http://sangfor.net/lorganizzazione_delle_aziende_sportive_attori_relazioni_e_territorio.pdf)a [Volta l](http://sangfor.net/lindustria_del_fustame_a_riposto_le_origini_i_processi_lidentit_economica_e_politica_di_una_classe_artigianale_tra_otto_e_novecento.pdf)['](http://sangfor.net/lorganizzazione_delle_aziende_sportive_attori_relazioni_e_territorio.pdf)[Altro Ridotto a Miglior Lezione, co](http://sangfor.net/lindustria_del_fustame_a_riposto_le_origini_i_processi_lidentit_economica_e_politica_di_una_classe_artigianale_tra_otto_e_novecento.pdf)[n Note ... Buon Secolo della Lingua \(Clas](http://sangfor.net/manuale_dellarchitetto_rist_anast_1962.pdf)sic Reprint) Manuale di diritto costituzionale italiano ed europeo: 1 [Lezioni di storia della codificazione civile. Il Code](http://sangfor.net/lorto_in_credenza_le_conserve_alimentari_dellistituto_agrario_falcone_di_pozzuoli.pdf) [ci](http://sangfor.net/lo_straniero_fanucci_editore.pdf)[vil \(1804\) e l](http://sangfor.net/lorto_in_cucina_760_piatti_di_verdure_e_legumi.pdf)['](http://sangfor.net/lo_straniero_fanucci_editore.pdf)[Allgemeines](http://sangfor.net/lorto_in_cucina_760_piatti_di_verdure_e_legumi.pdf) Burgerliches Gesetzbuch (ABGB) (1812) Lingua e diritto. Livelli di analisi Luigi Broggini e l'angoscia SCULTORI [ITALIANI DEL](http://sangfor.net/lorto_in_cucina_760_piatti_di_verdure_e_legumi.pdf) NOVECENTO [L'Italia oltre la crisi. Ambiente Italia 2013: idee di futuro a confronto](http://sangfor.net/libro_di_cato_o_tre_volgarizzamenti_del_libro_di_catone_decostumi_due_pubblicati_ora_per_la_prima_volta_laltro_ridotto_a_miglior_lezione_con_note_buon_secolo_della_lingua_classic_reprint.pdf) Lotta Combinaguai sa fare tutto [Marketing d'insegna e marca privata. Strategie e implicazioni operati](http://sangfor.net/libro_di_cato_o_tre_volgarizzamenti_del_libro_di_catone_decostumi_due_pubblicati_ora_per_la_prima_volta_laltro_ridotto_a_miglior_lezione_con_note_buon_secolo_della_lingua_classic_reprint.pdf)[ve](http://sangfor.net/lezioni_di_storia_della_codificazione_civile_il_code_civil_1804_e_lallgemeines_burgerliches_gesetzbuch_abgb_1812.pdf) [per distributori e](http://sangfor.net/manuale_di_diritto_costituzionale_italiano_ed_europeo_1.pdf) copackers [Lo stile documentario in](http://sangfor.net/manuale_di_diritto_costituzionale_italiano_ed_europeo_1.pdf) [fotogr](http://sangfor.net/lezioni_di_storia_della_codificazione_civile_il_code_civil_1804_e_lallgemeines_burgerliches_gesetzbuch_abgb_1812.pdf)[afia. Da August Sander a Walker](http://sangfor.net/lingua_e_diritto_livelli_di_analisi.pdf) [Evans \(19201945\)](http://sangfor.net/luigi_broggini_e_langoscia_scultori_italiani_del_novecento.pdf)

advanced airbrush art how pdfapplication chart - badger air-brushairbrushes air compressors - air fittingsdate programs of interest address city province postal codearts & entertainment | ehowhoward arkley - wikipediahow to make resin art: itâ $\varepsilon^{\mathsf{m}}$ s easier than [you think! | cheap ...wacom intuos4](http://sangfor.net/application_chart_badger_air_brush.pdf) [large user](http://sangfor.net/airbrushes_air_compressors_air_fittings.pdf) manual pdf download.beauty therapy - nails and spa qualifications and training [...table easels - cheap joe's](http://sangfor.net/airbrushes_air_compressors_air_fittings.pdf) [art stufffacial services - glow day spa | glow](http://sangfor.net/date_programs_of_interest_address_city_province_postal_code.pdf) day [spa | barri](http://sangfor.net/date_programs_of_interest_address_city_province_postal_code.pdf)[e's ...cintiq 22hd | wacomjerry](http://sangfor.net/arts_entertainment_ehow.pdf)['s artist outlet!, we are](http://sangfor.net/howard_arkley_wikipedia.pdf) [more than](http://sangfor.net/how_to_make_resin_art_it_s_easier_than_you_think_cheap.pdf) [just an art store.w](http://sangfor.net/wacom_intuos4_large_user_manual_pdf_download.pdf)[acom pth-651 manualsart program o](http://sangfor.net/how_to_make_resin_art_it_s_easier_than_you_think_cheap.pdf)n tumblrcorel painter [wik](http://sangfor.net/beauty_therapy_nails_and_spa_qualifications_and_training.pdf)[ipediaold version of gimp 2.6.4 down](http://sangfor.net/table_easels_cheap_joes_art_stuff.pdf)[load - oldapps.comcorel paintshop pro x7](http://sangfor.net/facial_services_glow_day_spa_glow_day_spa_barries.pdf) [user guidewinner t](http://sangfor.net/facial_services_glow_day_spa_glow_day_spa_barries.pdf)[akes all by rabiato](http://sangfor.net/cintiq_22hd_wacom.pdf)[r - hentai foundrycollege of dupage cour](http://sangfor.net/jerrys_artist_outlet_we_are_more_than_just_an_art_store.pdf)se catalog - culinary [arts \(culin\)lta scho](http://sangfor.net/wacom_pth_651_manuals.pdf)[ol of beauty i hair d](http://sangfor.net/art_program_on_tumblr.pdf)[ressing i](http://sangfor.net/corel_painter_wikipedia.pdf) [professional makeu](http://sangfor.net/jerrys_artist_outlet_we_are_more_than_just_an_art_store.pdf)[p ...](http://sangfor.net/old_version_of_gimp_2_6_4_download_oldapps_com.pdf)

#### [sitemap index](http://sangfor.net/lta_school_of_beauty_i_hair_dressing_i_professional_makeup.pdf)

**[Home](http://sangfor.net/sitemap.xml)**